# BEFORE THE PRINCIPAL BENCH, NATIONAL GREEN TRIBUNAL, NEW DELHI **ORIGINAL APPLICATION No. 877/2019**

### IN THE MATTER OF:

Manish Kumar

... Applicant

**VERSUS** 

Govt. of NCT of Delhi

... Respondents

#### NDOH:-08.07.2020

### **INDEX**

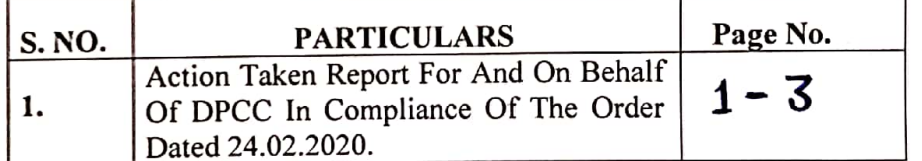

Filed by

kai)

Sr. Env. Engineer (Delhi Pollution Control Committee)

New Delhi: Dated: 25. 6. 2020

## BEFORE THE PRINCIPAL BENCH, NATIONAL GREEN TRIBUNAL, NEW DELHI **ORIGINAL APPLICATION No. 877/2019**

#### IN THE MATTER OF:

Manish Kumar

... Applicant

 $\mathbf{1}$ 

**VERSUS** 

Govt. of NCT of Delhi

... Respondents

# **ACTION TAKEN REPORT ON BEHALF OF DELHI POLLUTION** CONTROL COMMITTEE IN TERMS OF THE ORDER DATED 24.02.2020

### IT IS MOST RESPECTFULLY SHOWETH:

1. That this Hon'ble Tribunal took up the above referred matter on 24.02.2020 and pleased to issue following directions:

"............Let this be done by a joint comprising of the CPCB, DPCC and the jurisdiction SDM. The Nodal agency for coordination and compliance will be the DPCC..........."

- 2. That, in compliance of the orders passed by this Hon'ble Tribunal, a team comprising of officials from DPCC, CPCB, and SDM office Karawal Nagar inspected the units located in Karawal Nagar Industrial Area on 22.06.2020.
- 3. It is submitted that, as per record of DPCC there are 117 no. of White category units, 54 no. of Green category units and 13 no. of Orange category units.

4. Since, most of the units located in Karawal Nagar Industrial area are closed/locked due to COVID-19 pandemic, the committee focused inspection of orange category units.

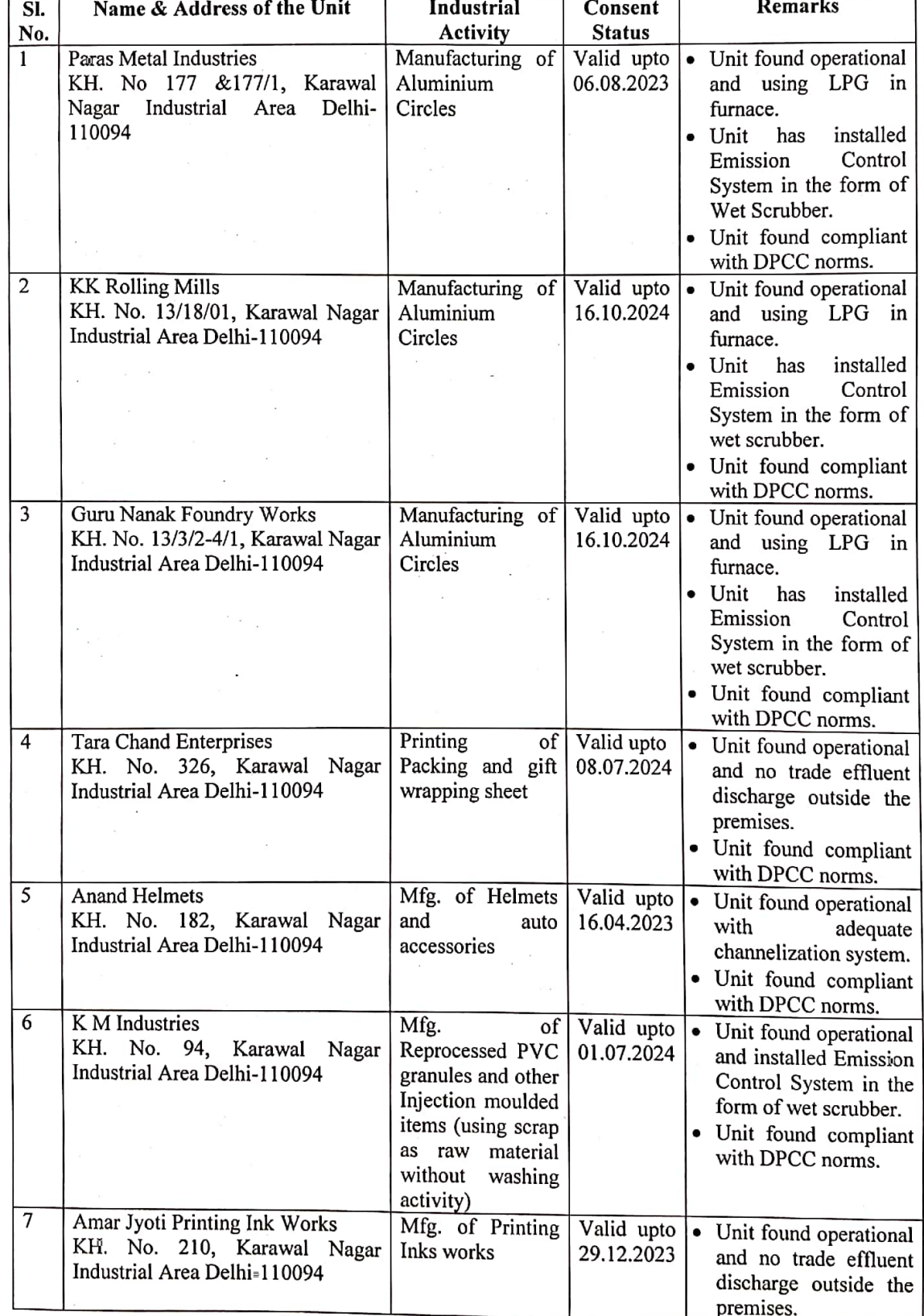

5. The status of the units inspected is enumerated as below:-

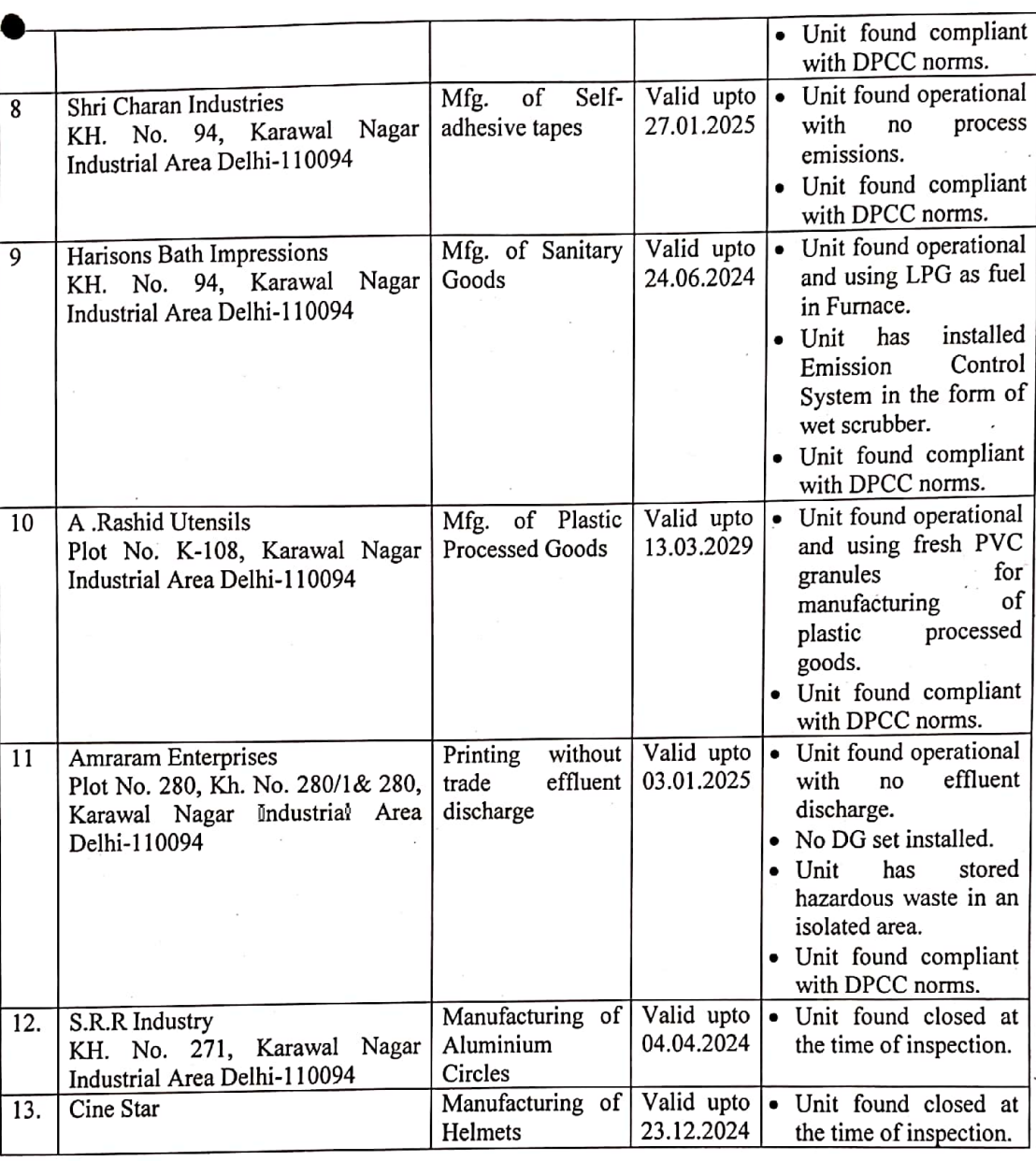

6. It is further submitted that no unit in Karawal Nagar Industrial Area is allowed to operate on fuel other than LPG/PNG and regular inspections are carried out to check the compliance.

The present action taken report may kindly be taken on record.

Pankaj)

Sr. Environmental Engineer

Date:  $25.6.2020$ 

Place: New Selhi

 $\overline{\mathbf{3}}$